## View Advisee's Class Schedule

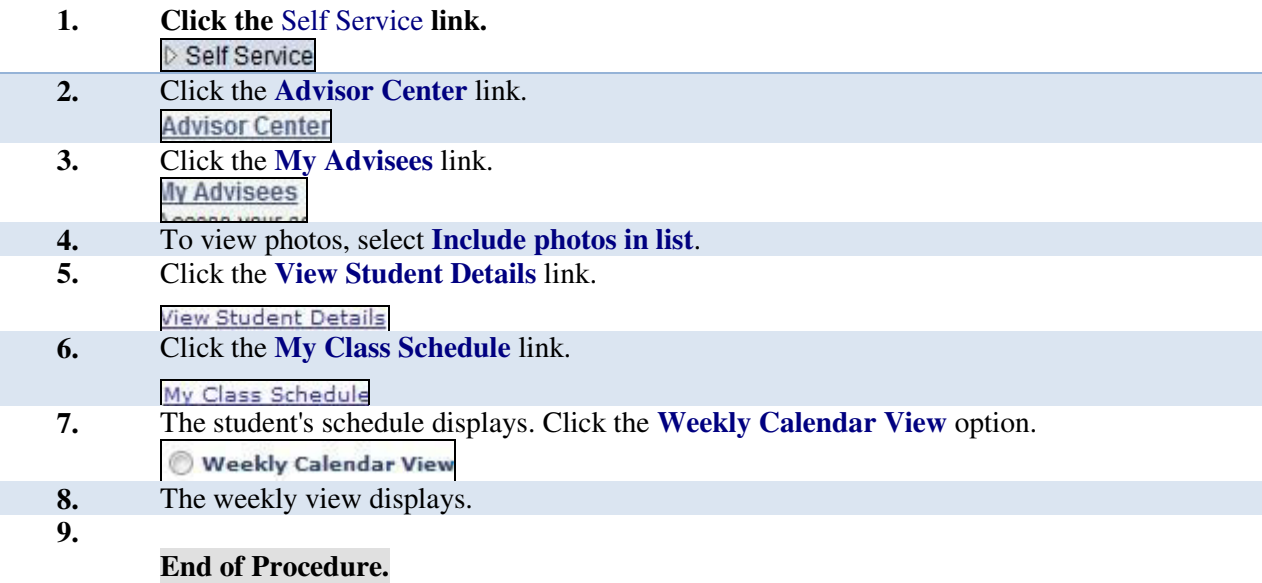

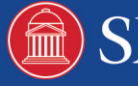